# **CSE 341 : Programming Languages**

*Lecture 3*  Local Bindings, Options, Purity

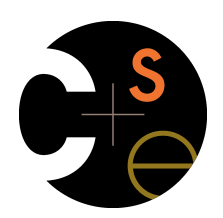

Zach Tatlock Spring 2014

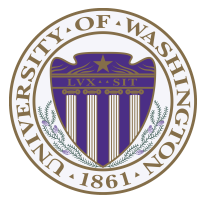

3

## *Why are we here?*

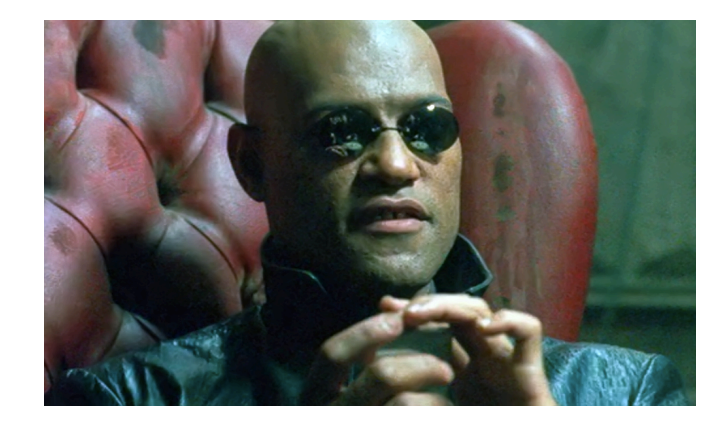

*To work together to free our minds from the shackles of imperative programming.* 

2

*What is an ML program?* 

A sequence of bindings from names to expressions.

Build powerful progs by composing simple constructs.

**Build rich exprs from simple exprs.** 

**Build rich types from simple types.** 

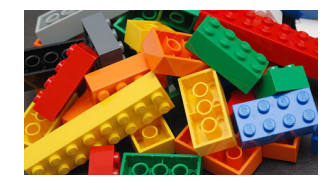

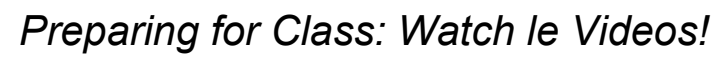

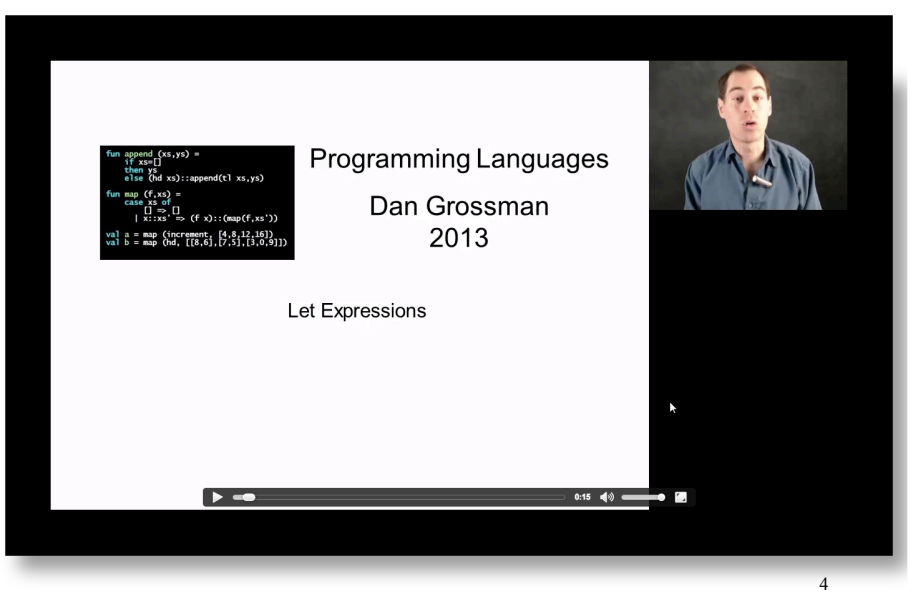

#### *SML Team Warm-Up*

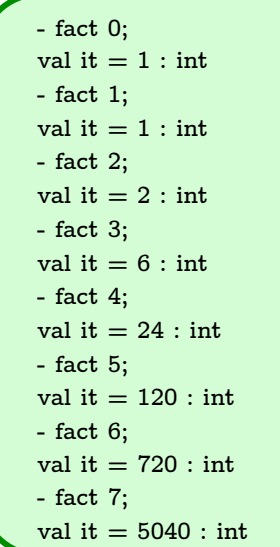

*Review* 

Huge progress already on the core pieces of ML:

- Types: **int bool unit t1\*…\*tn t list t1\*…\*tn->t**  – Types "nest" (each **t** above can be itself a compound type)
- Variables, environments, and basic expressions
- Functions
	- Build: **fun x0 (x1:t1, …, xn:tn) = e**
	- Use: **e0 (e1, …, en)**
- Tuples
	- Build: **(e1, …, en)**
	- Use: **#1 e, #2 e, …**
- Lists
	- Build: **[] e1::e2**
	- Use: **null e hd e tl e**

## *Today*

- The big thing we need: local bindings
	- For style and convenience
	- A big but natural idea: nested function bindings
	- For efficiency (*not* "just a little faster")
- One last feature for last problem of homework 1: options
- Why not having mutation (assignment statements) is a valuable language feature
	- No need for you to keep track of sharing/aliasing, which Java programmers must obsess about

### *Let-expressions*

#### 3 questions:

- Syntax:  **let** *b1 b2 … bn* **in** *e* **end**– Each *bi* is any *binding* and *e* is any *expression*
- Type-checking: Type-check each *bi* and *e* in a static environment that includes the previous bindings. Type of whole let-expression is the type of *e*.
- Evaluation: Evaluate each *bi* and *e* in a dynamic environment that includes the previous bindings. Result of whole let-expression is result of evaluating *e*.

5

6

#### *It is an expression*

A let-expression is *just an expression*, so we can use it *anywhere* an expression can go

#### *Silly examples*

```
fun silly1 (z : int) = 
    let val x = if z > 0 then z else 34
        val y = x+z+9 in 
         if x > y then x*2 else y*y
     end
fun silly2 () = 
    let val x = 1 in 
         (let val x = 2 in x+1 end) + 
         (let val y = x+2 in y+1 end)
     end
```
**silly2** is poor style but shows let-expressions are expressions

- Can also use them in function-call arguments, if branches, etc.
- Also notice shadowing

10

#### *What's new*

- What's new is *scope*: where a binding is in the environment
	- *In* later bindings and body of the let-expression
		- (Unless a later or nested binding shadows it)
	- *Only in* later bindings and body of the let-expression
- *Nothing else is new:* 
	- Can put any binding we want, even function bindings
	- Type-check and evaluate just like at "top-level"

#### *Any binding*

According to our rules for let-expressions, we can define functions inside any let-expression

 **let** *b1 b2 … bn* **in** *e* **end**

This is a natural idea, and often good style

9

#### *(Inferior) Example*

```
fun countup from1 (x : int) = let fun count (from : int, to : int) = 
              if from = to 
              then to :: [] 
              else from :: count(from+1,to) 
     in 
          count (1,x) 
     end
```
- This shows how to use a local function binding, but:
	- Better version on next slide
	- **count** might be useful elsewhere

13

#### *Nested functions: style*

- Good style to define helper functions inside the functions they help if they are:
	- Unlikely to be useful elsewhere
	- Likely to be misused if available elsewhere
	- Likely to be changed or removed later
- A fundamental trade-off in code design: reusing code saves effort and avoids bugs, but makes the reused code harder to change later

#### *Better:*

```
fun countup_from1_better (x : int) = 
     let fun count (from : int) = 
              if from = x 
              then x :: [] 
              else from :: count(from+1) 
     in 
          count 1 
     end
```
- Functions can use bindings in the environment where they are defined:
	- Bindings from "outer" environments
		- Such as parameters to the outer function
	- Earlier bindings in the let-expression
- Unnecessary parameters are usually bad style
	- Like **to** in previous example

14

#### *Avoid repeated recursion*

Consider this code and the recursive calls it makes

– Don't worry about calls to **null**, **hd**, and **tl** because they do a small constant amount of work

```
fun bad_max (xs : int list) = 
     if null xs
     then 0 (* horrible style; fix later *) 
     else if null (tl xs) 
     then hd xs
     else if hd xs > bad_max (tl xs) 
     then hd xs
     else bad_max (tl xs) 
val x = bad_max [50,49,…,1] 
val y = bad max [1,2,...,50]
```
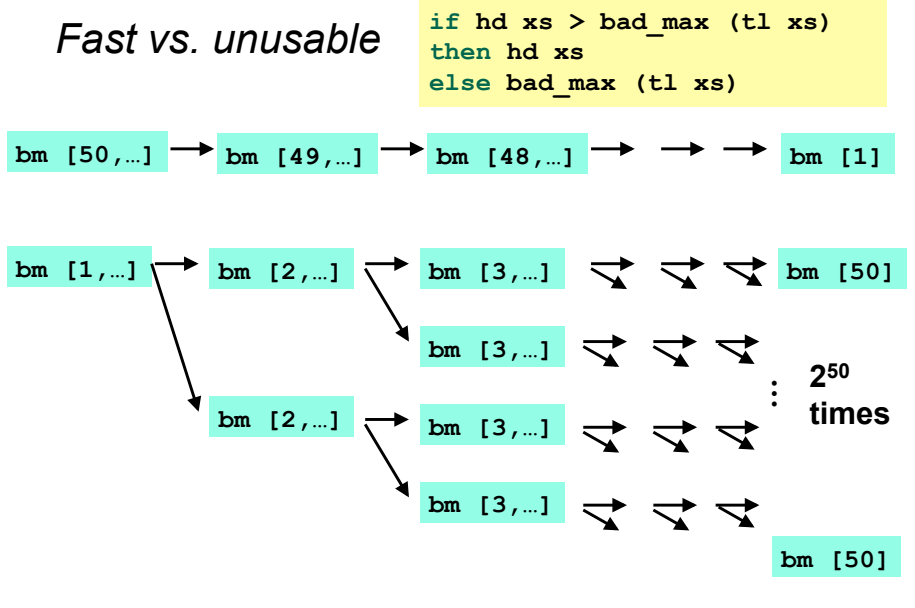

17

#### *Math never lies*

Suppose one **bad\_max** call's if-then-else logic and calls to **hd**, **null**, **tl** take 10**-7** seconds

- Then **bad\_max [50,49,…,1]** takes 50 x 10**-7** seconds
- And **bad\_max [1,2,…,50]** takes 1.12 x 10**<sup>8</sup>** seconds
	- (over 3.5 years)
	- bad max  $[1, 2, ..., 55]$  takes over 1 century
	- Buying a faster computer won't help much  $\odot$

The key is not to do repeated work that might do repeated work that might do…

– Saving recursive results in local bindings is essential…

18

#### *Efficient max*

```
fun good_max (xs : int list) = 
     if null xs
     then 0 (* horrible style; fix later *) 
     else if null (tl xs) 
     then hd xs
     else 
          let val tl_ans = good_max(tl xs)
          in 
               if hd xs > tl_ans
               then hd xs
               else tl_ans
          end
```
#### *Fast vs. fast*

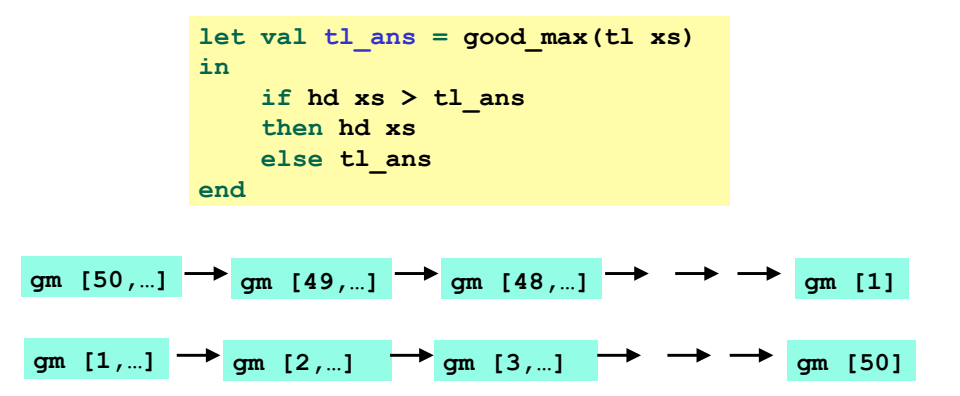

### *Team SML Practice*

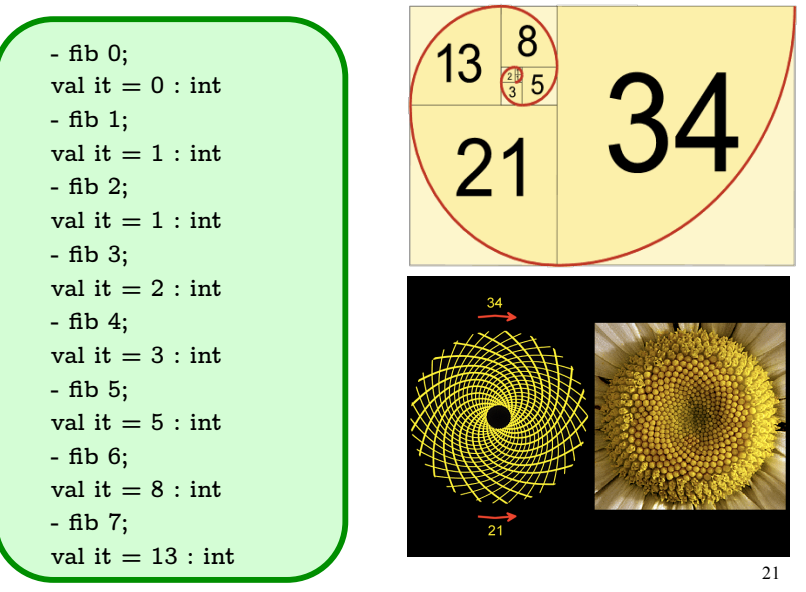

#### *Options*

- **t option** is a type for any type **t**
	- (much like **t list**, but a different type, not a list)

#### Building:

- **NONE** has type **'a option** (much like **[]** has type **'a list**)
- **SOME e** has type **t option** if **e** has type **t** (much like **e::[]**)

#### Accessing:

- **isSome** has type **'a option -> bool**
- **valOf** has type **'a option -> 'a** (exception if given **NONE**)

22

#### *Example*

```
fun better_max (xs : int list) = 
     if null xs
     then NONE 
     else 
          let val tl_ans = better_max(tl xs)
          in 
               if isSome tl_ans 
                   andalso valOf tl_ans > hd xs
               then tl_ans
               else SOME (hd xs) 
          end
```
**val better\_max = fn : int list -> int option**

• Nothing wrong with this, but as a matter of style might prefer not to do so much useless "**valOf**" in the recursion

## *Example variation*

```
fun better_max2 (xs : int list) = 
     if null xs
     then NONE 
     else let (* ok to assume xs nonempty b/c local *) 
               fun max_nonempty (xs : int list) = 
                 if null (tl xs) 
                 then hd xs
                 else 
                    let val tl_ans = max_nonempty(tl xs)
in \mathbf{in} in
                      if hd xs > tl_ans
                      then hd xs
                      else tl_ans
                    end 
           in 
               SOME (max_nonempty xs) 
           end
```
#### *Cannot tell if you copy*

```
fun sort pair (pr : int * int) = if #1 pr < #2 pr
   then pr 
   else (#2 pr, #1 pr) 
fun sort pair (pr : int * int) = if #1 pr < #2 pr
   then (#1 pr, #2 pr) 
   else (#2 pr, #1 pr)
```
In ML, these two implementations of **sort\_pair** are indistinguishable

- But only because tuples are immutable
- The first is better style: simpler and avoids making a new pair in the then-branch
- In languages with mutable compound data, these are different!

25

#### *An even better example*

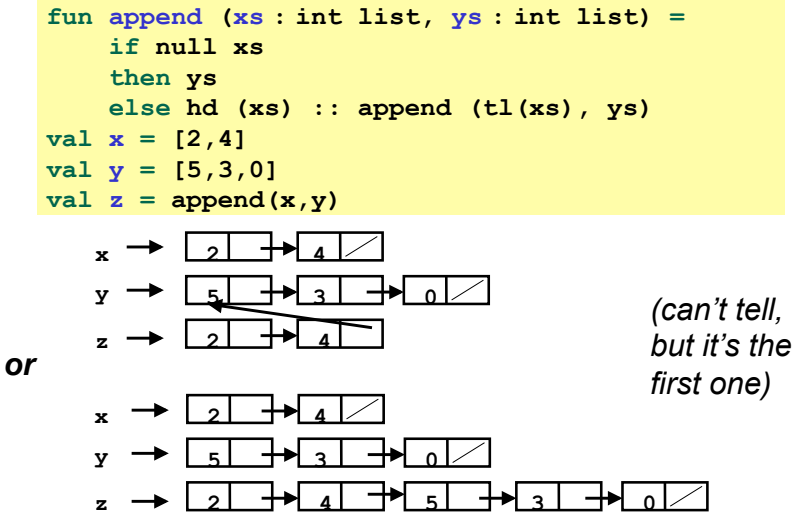

#### *Suppose we had mutation…*

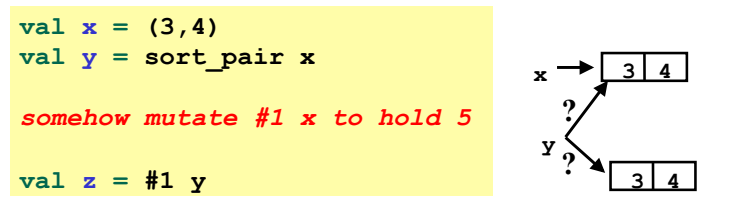

- What is **z**?
	- Would depend on how we implemented **sort\_pair**
		- Would have to decide carefully and document **sort\_pair**
	- But without mutation, we can implement "either way"
		- No code can ever distinguish aliasing vs. identical copies
		- No need to think about aliasing: focus on other things
		- Can use aliasing, which saves space, without danger

26

## *ML vs. Imperative Languages*

- In ML, we create aliases all the time without thinking about it because it is *impossible* to tell where there is aliasing
	- Example: **tl** is constant time; does not copy rest of the list
	- So don't worry and focus on your algorithm
- In languages with mutable data (e.g., Java), programmers are *obsessed* with aliasing and object identity
	- They have to be (!) so that subsequent assignments affect the right parts of the program
	- Often crucial to make copies in just the right places
		- Consider a Java example…

### *Java security nightmare (bad code)*

```
class ProtectedResource { 
    private Resource theResource = ...; 
    private String[] allowedUsers = ...; 
    public String[] getAllowedUsers() { 
       return allowedUsers; 
    } 
    public String currentUser() { ... } 
    public void useTheResource() { 
       for(int i=0; i < allowedUsers.length; i++) { 
          if(currentUser().equals(allowedUsers[i])) { 
               ... // access allowed: use it 
               return; 
          } 
       } 
       throw new IllegalAccessException(); 
    } 
}
```
#### *Have to make copies*

The problem:

```
p.getAllowedUsers()[0] = p.currentUser(); 
p.useTheResource();
```
The fix:

 **public String[] getAllowedUsers() {**   *… return a copy of allowedUsers …*   **}** 

Reference (alias) vs. copy doesn't matter if code is immutable!

29